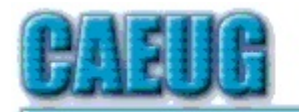

# Computers the Ersy User Choup

Abort,<br>Retry,<br>Ignore....

Founded 1984 ARI is the Official Newsletter of Computers Are Easy User Group

August 2013 Volume XXX Issue 8

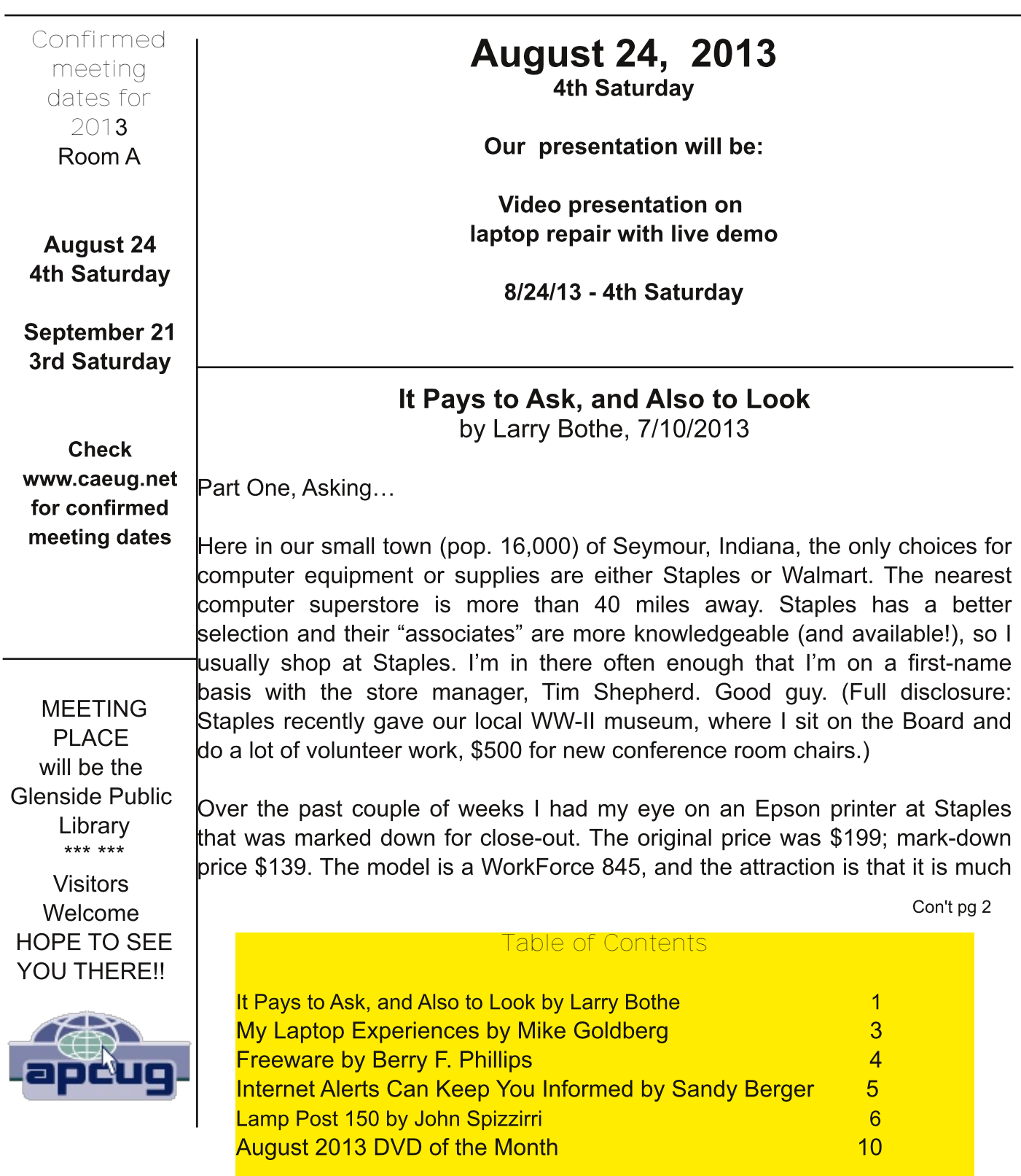

GA5@FH<5BAM FCH<9F' 1 CH<5F9 5@BCB9 A57<-B9G A95B-B; H<5HH<9MDF-BHG75B 70DM 2 .< 9:95HHP k+5H#@95B81G9 +GH=k+9M6O +< 5J9 :1@G+A9 L D5D9F \$:998 HFOMG #DIHJ+F: +BQCO3RD5D9F+BHFOM 5B8Q7F5DRD5D9F5@958MDF=BH98OBOB9G=89 +BHFOM .<9 DFBH9FGC.HK5F95@CKGA9HC7<CCG969HK99BD5D9FHF5MG#G5J95@H@ACB9MCBD5D9F5B8#:99@ : CC8 56ClHP97M/488; 5B8 BCH?=488; 5BMA CP9 HF99GH<5B B979GG5FM

7CID@ 85MG5: C#:=B5@01897=898 HC6IMH=9 7@G9 CIHDF=BH9F#K9BHHCH=9 GH0F9 5B8 5G?98 HCH5@HC  $H(9 A 5B5: 9F #H0@ < A #K5BH98 H0CKB H19 7@G9 O HDFBH9F 6HH5G98 \div < 97C1 @ < 98C5BMS9H9F$ OB H=9 H=5B #DC=BH98 Q HH=5H=H<58 699B A 5F?98 8OKB: OF G9J9F5@K99?G5B8 BO6O3M <58 6Cl; <H+H" +GF9D@1K5G @H8CBSH?BCK @HA9; C @C?R"9K9BH69<+B857ClBH9FHC57CADIH9F K<9F9 #7Cl @BSHG99 H<9 G7F99B 5B8 G45FF98 HMD+B; : H9F5 G<CFHK<= @ <9 ; CH5 6  $\div$  ; F=B CB <  $\div$  5:579 5B8 75A9 CIH: FCA 69<4B8 Hz9 7CIBH9F. <9 5BGK9F Q3CI 75B <5J9 + H: OF R. <9 DF79 K9BH 8 CKBHC  $\rightarrow$  GH69751 G9 #5G?98 :FCA

9MOB8 H+9 B9K J9FM @K DF79 H+9M5 @C HOC? 657? CJ9F KOT+ C +B? 75FHF+8: 9G#<58: OF H+9 FO+49FA57<=B9 #C 7CIFG9 <58 HC 61 M5 @9 5A CIBHC: GD5F9 =B? 75 FHF=8; 9G:CF H<9 B9K DGCB DFBH9F#5@C<5857ClD@LC-H5D@G,9K5F8 17?7ClDOBG5B8575F89BH=488;A9HC C:OB5@ +B? DI F7<5G9G 1 <9B +HK5G5@CU9F5B8 #<58 H<9 B9K DF=BH9F5B8 GD5F9 <= < 75D57+HM+B? 75FHF+8; 9G #CK98 H<9 GHOP9 5 B9HC:  $\%99D + 8A + 88$  H<5H#BCK <5J9 H<9 FCH<9F5@BCB9 A57<+B9 HCG9@ #KCF?G + GH +B9 5B8 #<5J9 H<9 A 5BI 5 @ B8 H<9 GC HK 5F9 H<5H; C9GK + + + + # 75B : +B8 5 6I M9F : CF H=9 FCH=9FA57<=B9 #8@67H15@07CA9CIH5<958

\* 5FH KC &CC?-B; P

:H9F#8=8H<9DF=BH9F895@#K9BH57FOGGH<9GH99HHC15@A5FHHC6IM5.0.<9F95GOB#B9985B9K .0  $\div$ GHsHH<9 R.OG< $\div$ 65 &\* 8 $\div$  H5@@e<HDFC97H $\div$ B " .0 #<5J9<58:OF M95FG<5GG9J9F5@ <1B8F98K<+90DO+6B8=1+815@D+19@K++<br />AOF9:OFA+B; 5@H<9H+491<9BH<9:+FG+1K<+90DO+6 5DD95F98 5FCIB8 <FGHA5G#BEI F98 56CIH<5JB: +HF9D5F98 #K5GHC48+HKCI4869 CJ9F  $\rightarrow$ GH :CFH<9 D5FH#KFCH9HC.CG<465F9EI9GHB: GCA9GCFHC.F9@9: 61HH<9MHB9::97HHC@A9HC:C $\star$ AD+B Hr9 69?9 - B79 HGGBCH97CBCA =75 696CDIHCJ9F BHC 5 M95FC@ . 0 #B998 5 B9K CB9

:H9F (9K 395FG ?BOK $\pm$ 3; Hz5H#K5G; C $\pm$ 3; HC <5J9HC 6IM5. 0 $\pm$ Hz9BOHHOC 8 $\pm$ GH5BH: IHH9 #69; 5B @C?-B; +BHC K<5HSGCIHH<9F9 .<9:+FGHH<+B; #@5FB98+GH<5HH<9 RGA9+GH<96F95?DC+BHCBDF=79 RMCI ≯A DHC 5B8 ID R5B8 R. 0\$675B69 <58:CF CF5 48H40 03GG "CK9J9F 6CJ9  $9J9B5HH49$  RGAP H49 GA5@DGHAMK $\div$ 95B8#K5BHHC:CH $\div$ 9 CB9GK $\leftrightarrow$ :CC8 GCIB85F9K9@ .<9B57ClD@LACBH<G5;C:F9B86Cl;<H5 R0=N+C5H15@85FHCF 56CJ9 # k 5 G 5 : F 9 5 H 5B8 DOOF GO B8 #<5J9 BC +BH9F9GH+B 5B8 #FIBAM5I8+C 8+F97HQM:FCA AM  $D\vec{r}$ HHP9 61 HBC 756 @ 6CL HcFCI; < A MG FFCIB8 GCIB8 GMG+9A #8CBS=175F9 56CIH+<9.0 SG6I= @ HB GCIB8 #8CBS=1 G9 +H  $5H5@$ 

 $. <9B$  1 5 @ 5 FH8FCDD98 kH9 DF=79 CB kH9 R0  $\angle$ HC KC  $. <$   $\angle$ C  $.0$  A C89 @ BIA 69F = K5G @C?-B; 69HH9F5@H=49 H=A9 IF=B; '5M5B8\$IB9#D9F=C8=75@MK5@986MH=9.089D5FFA9BH5H 15@85FH5B8BCH98H<5HH<9MGH@C∷9F98+H:CF MK÷9\$GGOB:FCA CKB9FG!FCJ9J+G+98IG Hr9 @GHK99?9B8 ± \$1 B9 5B8 G5+3 <9 K5BH98 Hr9 C@2.0 K<+9 GDO+65B8 5@"9 G5+3 <9 KO1 @269 657? @H9F+B\$I @NK+ $\star$ 5 @H;9FJ9<=7@HCD=7?+HID 9HK99BACH9K<++9GDOH65B8 \*5HSGOB7CA+B; :CFH<9 C@ . 0 #897 +898 + K5GH 49 HC 61 MH <9 B9K CB9

1 <9B#: CH+CH=9.0 89D5FFA9BH=C6IMH=9 B9K.0 #:CIB8 H=5H=l=9 P=79 <58 699BF5=G98 657? IDHC #K5GF95@MIB<5DDMK#<kt5H#:9@1@99CCA96C8M<58;>GHGB5H7<98 CIHC: A MK5 @H5B8 FIBC: K $\#$  ≠ #5G?98 HC GD95? HC H<9 89D5FFA 9BHA 5B5; 9F "9 HC@ A 9 <9 K5GGCFFM 6I HH<9 DF=79  $\text{\textsterling}$ Hr9 DF=79 <9 7Cl @BSH7<5B; 9 + 1 " 9 G ; ; 9G+98 # @C? CB K5@ 5FH7CA D9F<5DG + HKCl @ 69 5 @H@ 7<95D9FH<9F9 #K5GDIHCIHGC#QRHH<9GHCP9JCK+B; HCG<OD9QBHK<9F9 :H9F75QB8; GCA9CH<9F GOEPG5B8 @C?-B; CB H<9 #BH9FB9H #7Cl @BSH: #8 H<9.0: CF @CGH<5B 190057H50001-5ASG 026 <58 #CF 61  $H#KG \& 5J9 61$   $BHA$   $CFB$   $H5B$ KCH  $\pm$  C; 5G; CB; 5:H9F $\pm$ H

#: +25 @ 175J98 +B 5B8 @ C?98 5HK 5 @ 5HT 7CA (C<9 @ H<9 F9 + HK 5 G CB H+9 K96GH9 5GK9@ IH :CFGCA9 F95GOB#897+898 HCGTFC@BCKBH<FDC:<15@45FHSSC:9F=B; C:0=N=C:0\$S#BH<9G97CB8  $G$ F99B# $G$ DCH98H<br/>89 $G$ A9.0 $C$ F 1 <5H $\star$ 9P ) < ) %  $\star$ K5GB:I F6 $\star$ 6<98 CI @ #@ 9 K $\star$ k 5  $F9:IF6IFH4FG5J9$ 56CLH5 Hz + BC Hz 9D = 79 : H9FH3@ + B: HC A MK = 9K 9897 + 898K 9K CL @ H3? 9 57<5B79 K9 CF89F98 H<9 F9:1 F6=G<98 CB9 #KCB\$H<5J9 + HB H=@H+998 C: B9LHK99? GC 75B\$HM9HH9@ MO H=9: = B5@O HTCA 9 # \$A C 7CIFG9 < CD=B;  $\pm$  K=@\$9  $\pm$  GH: = B9 5B8 #K=@\$5J9 G5J98  $6M$   $Q$  $C$ ? $B$ : **5FCI B8** 

Oduj Er wich Iv dq dvvr fldwh php ehur i FDHXJ dqg d php ehur i IYSFD1Kh z dv Suhvlghqwr i FDHXJ ir ud wiphedfnig wich <3Ö zikhq kh olyhqilq wich Fklfdjr duhd1Oduul suhvhqwol uhvighvilq vrxwichuq lqqldqd zikhuhikh Iv uhwiuhg jurp with sodvwlfvlggxvwuldgg fxuuhqwolwhdfkhvshrsoh wrioldlusodghv1Khdovrshurupvslorw h{dp lqdwlr qv ir uwkh IDD1Kh fdq eh fr qwdfwhg dw CErwkh C fr p fd vwlgh wf

# $E \t - *@* < \i{D}2502 : 02?$ 6M' 29! CO869F

 $\#$ : CHAM: $\#$ GH@DHCD 5 CAD5E FA585  $5 : +H:FA$  AMB9 $\div$  <6CF . <  $\div$ 6 (\$D 75A 9 K  $\div$  5  $5B$  8F = 9 5B  $58$  5B  $\pm$  9FB 9H5B 8  $\pm$  0 D A C89A  $\pm$  39  $*$  9BH A DFC79GGCF  $C.5A$  $\mathbb{R}^n$  . The set  $\mathcal{A}_{\mathcal{A}}$ CD9F5HB: GMGH9A K5G1 +B8CKG2\* \* FC #1G98 Hx+G7CADIH9FCB8=5@DCB7C@K+BH9FACFB-B;GC 69751 G9 + 17C1 @ 69 1 G98 + B H<9 K5FA 9GHFOCA + B H<9 < C1 G9 #; 5J9 H<+ GDHOD HC A M6FCH<9F  $QL$  5:H9FF9A CJ $\pm$ ; 0! GB79 <9 K5GBCH; C $\pm$ ; HCI G9  $\pm$ ICB H<9  $\pm$ IH3HB9H#K5GG FDF $\pm$ 99 H $\pm$ G99 H<5H HEG-A DECJ98 HE9 D9F.CFA 5B79 #1 G98 HEG @DHOD:CF56C1 H A CBHEG

' MG97CB8 GDH0DK5G5 9@HBGDHCB  $K < I < 581$  +  $B8CKG$  $5G7$  CB  $\pm$  (CFA " CI 69 : 5J9  $\pm$ HC HC @ASFB 56CIH1 +B8CKG "9:9@HHK5G +ADCHF&BHH<sHH<9DF9G+89BHC 57CADIH9F  $A9$  CB 7026 69 IDHC 85H9ICB 1 —B8CKG .< <del>€6</del> 05DH0D 75A 9 5B #BH9I@ 909FCB ! DFC79GGCF  $\rm C$ .5A <5B 8FJ9 5B8 <58 K+999GG5B8 8=549DAC89AG #H<9BID; F5898 +HC ! C., 5A H<9  $\mathbf{L}$ A5L: CFH<5 @DHOD #H<5B? (CFA: CFH<569751 G9 +HK5G5; CC8 @5FB+B; HOC@HC697CA9:5A=@FK++ 1 BSCKG #: CH5 1 BSCKG \* FC 89G?HCD 5B8 K5G56@HClO9 +H=AA98=5H9MR#GC@H=+G  $QD$ HCD HCAMB9 $\div$  <6CF-19CB

1 BSCKG @DH0D5BSGB79 #K5G:5A 4@SFK # 1 B #G5K 5: CC8 895@CF5B  $\bigoplus$   $\bigoplus$   $\bigcirc$  $3.5565$  $+158$  CF9 \* FC79GGCF  $6FCI :$  $\mathbf{I}$  $\mathcal{C}$ . 5A  $\mathbf{I}$ 0 - ID9F'I @B & 8F=49 K+F9@GG5B8 H<9FB9HAC89AG5B8  $R$ " 79F  $\textcolor{red}{\textbf{+}}$  59 FM 345 @ &  $!$  ; F5D $\leq$  7G # $\leq$ 5J9 6FCI;  $\leq$ H $\leq$  6DH $\infty$  BDH $\infty$  7Q6 A 99H $\approx$  G5B8  $\pm$ H $\approx$ 5  $.589CB"$ & K# ' @H95G9FH<5B6FB; B; 589G?HOD #<5J9GB79ID; F5898HC ! C, 5A :OF69HH9FD9FCFA5B79

/! DPG89BHGBC@B; 9F5 @DH0D @GGA9A69F  $\leq$   $\leq$ 

#### $22C.2$

#### M  $9$ FFM  $* < \bigoplus C$  9A69F CADIH9F  $@6C$ ) ? $@<sub>5</sub>$   $H$ M DE @ **EGO 9 9' CB HOF KKK 77C?7 CF, 98 HOF 5H 77C?7 CF,**

IEB; He9 A 5BMM95FGHe5H#<5J9 699BKF=HB; He9 CADIH9F"MGH9F=5 C@AB#<5J9 699B5 GHFCB; 58JC75H9 CIG-B; :PS9K5P9) BAM7CADIH9FH<9 CBQ97CAA9F7=5Q9CCHK5P9=GAMOD9F5H=3; GMG+9A @R+49F9GHC.H<9  $GCHK5P9$   $CB$  AMGNGH9A  $\text{\textsterling}$ : F99K5P9 \* 9F<5DGH<4G: FI; 5@HM<5GGCA9H<4B; HC 8CK $\text{\textsterling}$ KAM-7CHHE $\text{\textsterling}$ : 5B79GHTMCF# 7C @ 69 7CBG89F98 \* GHD @ B 7<95D #B 5BM9J9BH

#<5J98CB9AM69GHHC:=)9AMF9589FGGCA9H=CGCB:F99K5F9H=55J9IG98CBAMGN0G+9AH=+5H=G 9L79DHDB5@B9GCHK5B9+G5J5@87<C=79:CFH<9<CA97CADIH9FC:=797CADIH9F5B8#BH9HB9HG9FJ9FIG9G#H +GJ9FM+ADOFF5BHHCF9A9A69FH<5H:F99K5F9+GBOH7<95DOF5B+B:9F+CFOD++CBFF99K5F97CA9G+BHKC65G=7 HMD9G: F99 GC: HK5F9 K+ HDFODF=9H5FM DF=15H9 7O89 5B8 OD9BGC1 F79 GC: HK5F9 - CA9: F99K5F9 75B 69 : IB7H=CB5@DUGD9F=CFH=C9EI=J5@BBH7CAA9F7=5@3CHK5F95B89J9BC<=<9FEI5@HM

O F9L5AD @ H=9 + E9:OL 6 FO KG9 FK5G6I+ @ 15B8 89J9 @ D98 6M5 @ F9 8+G HE6IH98 KO F?: O F79 5G ODDO C398 HC 5 GA5@79BHF5@A98CB9 09F, 9 BIA 69FC: DFC; F5A A 9FG 75B 7CBHF6IH9 5 F5B; 9 C: G2=009 5B8 K<CG9 =BDIH=G : F5898 6MD99FF9J+9K .< 9G9 DFC; F5AG 75B 69 H9G498 5B8 89J9@D98 +B 5 K+89 J5F=9HMC: @75H=OBG 5B8 GHI5HEBG. <9G9 7CA A IBHAM65G98 DFC>97HGKCIQ8 7CGHA=@EDGHC 7F95H9 7CA A 9F7=5.@M. <9 6CHHCA @B9 :F99 GC.HK5F9 75B69 C H=9 <= <9GHE15@AM5B8 G<Cl@8BCH69 7CBGe89F98 =B:9F=CFHC 7CAA9F7=5@DFC817HG.<9 DFO817HGH<br />
REGERITHGH<br />
DFO817HGH<br />
REGRITHGH<br />
DFO817HGH<br />
DFO817HGH<br />
DFO817HGH<br />
DFO817HGH<br />
DFO817HGH<br />
DFO817HGH<br />
DFO817HGH<br />
DFO817HGH<br />
DFO817HGH<br />
DFO817HGH<br J5FECIGHMD9GC & BIL

1<5H5F9 Hz9 69GH:F99 DFC; F5A GH<5HKCF? Hx9 69GH #HIG98 HC 69 IHG@#9G "CK9J9F HC85MHx9F9 5F9 A 5BM DF79QQGGA5QQDFC;FSAGH<5HKCF?69HH9FH<5BH<9CD9F5H=B;GNG+9AGF9Ge9BH=5DD@75H=CBG F99GCHK5F9=G5 J56@ GC@HCB ±B9J9FMDCGG6@ 5F95 C 5 7CADIH9FGKCF? .< 9 5779DH56=@HMC: F99K5F9 ±G89ACBGH5H98 5G H=9 GH5B85FB G9FJ9FGC@H=CB F99K5F9 +GK+89@VIIG98 +B \* G97IF=HMG#I5H=CBG F99 J9FG+CBGC DCDI@FF : #9K5@B5BHJ#TG5B85BH=DDMK5F9DFC; F5AG5F9CH9B5779DH985G: #GH7<C=79 "CK8CMCI: #88H<969GH  $B99K5B9HCD$  GBM  $B$  FGM  $H94$ 

OF M95FG#<5J9 F97CA A 9B898 !  $\#A CG$  F99K5F9 69 6OC?A 5F?98 OB MOIF 7CA DIH9F:OF:5GHF9:9F9B79 K<9B MO B998 : IQO RJ $\oplus$ K98 5B8 R97CA A 9B898 : R99K5R9 #B I ; IGH \* '5; 5NHB9  $\oplus$ 702898 !  $\oplus$ AA CG  $CD196G\#9GC$ GC (CJ9A69F  $#K5$ GF5H986M QQL5 $#$ RH9HCD F99K5F9 +B +G G#9G£B B; @ GD95? +B; 7CIBHF+9G5B8 +B H<9 H0D KCFORK+89 K+ KACF9 H<5B  $D9CD@J=GHB$ ;  $H9GH9$ 9J9FM85M #H=G5@CH=9 ACGH6CC?A5F?98 G=9 IB89F:F99K5F9 5HACGHCH=9 K96GA5=CF6CC?A5F?=B; ⊕FJ≠9G

! ≢AACG F99K5F9 ±G57CAAIB=#M65G98G=+9898=75H98HC?99DHc9G=+9+B89D9B89BH5B8BCB7CAA9F7=5@, <9 GH3 +GA5+BH5+B98 6M<IB8F98GC.JC@BH39FG F99K5F9 +GF9J+9K98:CFG5:9HM5B8D9FCFA5B79 6MH<9G9 JC@BH99F98#0FGK#<7CAA9BHG:FCAIG9FG!#AACG69GH:F99K5F9@BH=G5J5=436@95HH<9K96GH95B8<5G 699BIG98:CFM95FGHC @75H9H<9 69GH:F99K5F9 3Cl 75BDOGHOB:CFIAG F9GDOB8HC F9J=9KG5:H9FIG=B: H<9  $\pm$  199K519 51B8 9J9B KF1H9 19J=9K 89D9B8=1B; OB MOIF 7CA DIH9F G2=4@D #KOI@PGHTOB;@NI9B7CIF5;9 MOIHC 600 °A 5 F? 5 B8 J<del>CJ N</del> + GK96G H9 K < = 7 < K = @ TGJ9 MCIA CB9M5 GK9 @ GGB7F95 G9 MCIF7 CA DIH9F75 D56<del>= @ D</del>G

5@@CCC@05?A<<;>@&2>@0;9 #K=@05J9HC58A=H=k5H#5A<MGH9F=75@56ClH=c=6K96G#9

# :  $\mathcal{Q}$   $\ge$  : 2 $\mathcal{Q}$   $\mathcal{Q}$   $\ge$  : 22<, ; A : 3  $\gg$  21

# - 5B8M 9F, 9F CA DI %# - 7CA

# KKK 7CA DI ?=GG7CA G5B8M 5H 7CA DI ?=GG7CA

" OK KOI @IMOI @99 HC ?BOK 9J9FMHA9 MOIFB5A9 +GA9BH=CB98 OB H=9 1 96 ) FK<9B H=9F9 +G5 6F95?HcFCI;< CB 5 8= $\Theta$ 5G9 Hc5HMCI 5F9:C@CK+B; ) FK<9BMCIF:5JCF=49 57HCF=GG+5FF=B; =B 5 B9K ACJ9 .< SG5@DOGG6@K# 51 HCA 5H98 #BH9HB9H5@HHG, 958 H<BHC G99 < CK #KOF?G

#BH9HB9H5Q9HHG5F9 5J5=436Q9 6MA5BM8=:9F9BH#BH9HB9HQ9FJ=79G, <9 195H<9F7<5BB9Q25H KKK K95H<9F7CA <5G:F995@FF6H<5HK=@u=J9MCl85=@MK95H<9F5@FF65GK9@G5@FF6:CF5@PF9BG @9DC@DB5B85@C5@FFG:CFG9J9F9K95H<9F)H<9F5@FF6K=@299DMCl=B:CFA98C.H<9K95H<9FCB G/<00@85MG5B8: = 49 K5FB=B: G: OFGBOK 5B8 F5=B 3Cl 75B 5DD@1G9J9F5@71 G+0A +A5H=CB OD=EBGG 7< 5GHz9HA9C Hz95@HH5B8Hz9C9J9FHMHz5HHF; 9FGHz95@HH3Cl 75B; 9H5@H6C9BH6M9A5=@5B8CF  $H9L$ H $C$  5 79 @  $R$  $CB9$ 

'  $5BMB9KG$   $G45HEBG5$  @  $C$  <  $5J9$   $5$  @  $H$   $G$   $B$   $B$   $B$   $B$   $G$   $G$   $O$   $H$   $G$   $S$   $G$   $H$   $G$   $G$   $H$   $G$   $G$   $H$   $G$   $G$   $H$   $G$   $G$   $H$   $G$   $G$   $H$   $G$   $G$   $H$   $G$   $G$   $H$   $G$   $G$   $H$   $G$   $G$   $H$   $G$   $G$   $H$   $G$  5FC@25 GHSHEDBG 1. & KKKKF5@7CA 9J9B<5G5B5DDH<5HIG9G! \*- HC5@HHMCIHCG9J9F9 K95H49FBCA5HH9FK<9F9MCIHF5J9@G@B; 5GMCI<5J9MCIF79@D<CB9HIFB98CB1<=@ACGHCH49F 509H665P9:P99 1, & 7<5F, 9G 5 M95F:CFH<9+F! \*- 65G98 509H6 <97? MOLF @750B9KGG45H+CBG :CFB9KG5@FFG

.<9:F5B88588MC:5@EQ9FF6E!OC:Q9:Q9FF6E+G5J9FMIG9:I@DB9H<5HMCIG<CI@I695K5F9C:.<=G +GCB9 C ! CC, @IGSDCK9FI@HOC@H<5H+G7CAD@H9M@I:F99 3CI 75BIG9 ! CC, @ @IFHGHC ?99DHF57? C. 5BM  $\star$  B; CB  $\star$ 9 1 96 \$1 GHG F. CJ9FHC 5@ CCC 4;; 482 0; 9 . 82 $\approx$  5B8 9BH9F5 G95F7< EI 9FM .<9B7<CCC9 MOIFCD+CBG3CI75B7CBHFC@<CKCH9BMCI;9H5@FFG5G+H<5DD9BGCB79585MCF OB79 5 K99? H<9 HMD9 C: 1 96 7CJ9F5; 9 H<5HHF; 9FG 5B 5 @HH B9KG 6 @ G J +39C 8 + 571 GG +CBG 6007G OF5@00: H<9G9 5B8 MO1 75B5@0 7<00G9 OB@1H<9 69GHBGI@6OF5@19GI@6B BH9FMO1 F9 A5=@ 588F9GG5B8 MCIF5@FF6K=@@B5fFH3CI75B7<5B;9CFF9ACJ95B5@FH5H5BMHA9)B79MCIG5fFH IGB: ! CC: @ @FHG: MCIK=@69GIFDF=G985H=<9PGG@6

' CGHD9CD@G51FHK+ k7F95HB; 5B5@FHK+ kH9+FCKBB5A9 'MQ5B8M 9F,9FR5@FH9@BA9K<9B 5BMB9KG5FHFQ9CF6Q3; A9BHCBGAMB5A9):7ClFG9 +H5QC; = 49GA9 F9G QB:CFH<9 CH<9F-5B8M 9F, 9F 3Cl ?BCK H<5H, IM:FCAH<9 @BHCB 58A+B+GHTHCBK<CGHI::98 8C7IA9BHG:FCAH<9 (5HCB5@

FZ=99G=BHC<=GD5BHG/BQ9GGMCI<5J95J9FMIBIGI5QB5A9MCI75B9LD97HHC:9HB9KGCGC+CH3FG K# R+9 G5A9 B5A9 .< 5HSSBCH5@658 #B:57H+ 175B69 J9FM-BH9F9G+B;

 $1.59$  !  $000.00$  @ HG 75B 69 KOB89F.I @  $1.000$  5F9 :Co@ K+B; Hz 9 B9KG 56CIH5 79FH5+B +49A Œ +BG45B79 H<9M5F9 KCB89FI@<br />MCl 5F9 +BH9F9G498 +B:C@00K+B: 5 79FF15+B8+G95G9 A 98=75@7CB8+H<BCF  $H$ POSHA 9BH 3Cl 75B I GO ! CC, @ @RHGHC:C@CK 5BM7IFPOSH9J9BHCF5BMGD97 $\rightleftharpoons$ 7 Di 6@ : $\rightleftharpoons$ I PO 57HCF **CFD9FGCB5@HM** 

# MCI 5F9 5 HFSBGD@BH5B8 K5BHHC:C@QK H<9 B9KG:FCA MCIFC@2<CA9HCKB H<+G+G5 D9F97HK5MHC 8C + 1 \$1 GH9BH9F H<9 B5A 9 C; MCIF C@2 7+HM 5B8 GH5H9 +B H<9 G95F7< H9FA G # MCIK5BHHC 69 A CF9 CD97 $\rightleftharpoons$  MCl 75B  $\frac{1}{2}$ GH 9BH9F H<9 NED 7C89 .< £ K=@2;=19 MCl F9GI @E 8=F97H@1 : FCA MCIF C@1  $B9 \div 60 \times 008$ 

1<9BMCI G9HID5! CC; @ @ITHMCIA5MK5BHHC @A+H<k9 F9GI @EHC \*AH<k9 69GHF9GI @E5B8CB79 5 85M # MCl QH! CC; Q : = 19 MCl 5 @ He 9 F9G @ 665G He 9M < 5DD9B # 75B 5GG F9 MCl H= 5HMCl K=@ 69 **BIB85H98 K + 44 9A 5 + @** 

3CI 5F9 GIF9 HC:±B8 A5BM8=:9F9BHK5MGHClG9 ! CC; @ @FHG #B:57H ±H=G; CC8 HCD@MK ± Hz+9 @FF65 @H@ HC;9HHC \*GHK5BHMCI K5BH & 29 5BM! CC;@ G95F7< MCI 75B 9BH9F5GA5BMG95F7< H9FA G5GMCI @9HCB5FFCK H<9F9GI @63CI 75BDIHB5A 9G+BEICH9GHC; 9H9L57HA 5H7<9G

97F95H49 K+ KNOIF5@FHG63CI75B<5J9!CC;@IG95F7<:CF7CIDCBG:CFMCIF:5JCF+9F9G+5IF5BH 3Cl 75BIG9 +HC:COOK 5 7CA D5BMK<CG9 GHC7? MCl A 5M69 +BH9F9G+98 +BDIF7<5G+B; 3Cl 75BIG9 +H  $HC$ : $C$ @ $K$  5B $\pm$ 9A  $H$ s $H$ M $C$   $K$ 5B $H$  $C$  $D$   $F$ <5 $G$  $P$ 

<HD KKK 7591 : B9H

 $.9 < \#$ : ?@  $I: I \times I$  $6M$C<sub>5</sub> - D4NH<sub>1</sub>$ 

- DN4B: K<C + G8C+B: + H . < + G5 FH+709. G5MG MOT F < ClO3 < CO2 5 DD48B79G 5B8 9097HF7503WBHA 77CRB-B: HCGCA9D9CD09MCIF9097HF7A9H9FA5M508CGDMCB **MCI** 1<9He9FMCl 5F9: CFCF5; 5BGHGA5FHA9H9FG MCl A5MGCOB<5J9 CB9  $CA$  8 5B L902B 7CA D5BM <58 CF  $\pm$  B50025G 298 : CF 58903MIBH  $\omega$  6IH + B; G <5J97<5B:98#<5J9BC+895<CKAI7<CA8K=@07<5F9:CFHz9G9A9H9FGH<5HMCI75BBCH  $1$  ?9 B9F, M; CH  $A = 460B$  HC ID, F589  $+$ 6 GA 5 FH; F $=$   $B + 9'$   $=$  8K 9 GH  $+$  B8=5 B5  $F9:1$  G9 5BCH9F L9@B  $5B8$ ) < $\epsilon$  1?9 I G9G GA 5 H; F=8 5G 5 9I D<9A  $\epsilon$ A : OF GA 5 H A 9H9 FG ! 7CA D5BM <5G 5B 9LD@B5HCFMD5; 9 56Cl HGA 5FHA 9H9FG VM7CA D@BHG 56Cl HGA 5FHA 9H9FG  $5E9$ 

 $.$  <9 A 9H9FG7CGHOGG A 9H9FF9589FG

OBG A 9FG5F9 7<5F, 98 HK=79 : OF5 DFC81 7HH<9MA 5MBCHB998 OFK5BH H<9 7CA D5BM7<5F, 9G :CFH+9 A 9H9F5B8 H+9 7CA D5BM; 9HGH5L 8C@BFGHC +BG+5@H+9A

9751 G9 Hz9 A 9H9HG 7CA A IB 75H9 K Hz + Hz9 7CA D5BM Hz9M 5F9 7F57?56Q9 7F57?9F A 5M A 5B $\pm$ DI @H9 MOIF9@7HF7 F5H9G HIFBC: MOIFDOX9F A OB $\pm$ 0FMOIFIG5; 9HC G99 $\pm$ MOI 5F9 <CA 9 OF D9F<5DG6IB8CKBMQF<CA9

3CIFIG5; 9 ± GA CB HOP98 6M5 7CA DIH9F \* 9CD@ DFC; F5A H<5H7CA DIH9F5B8 9J5@5H9 9@7HF7 IG5: 9 . < 9 70BG A 9F<5GBC K5MC: ?BOK±B; = H<9G9 D9OD@ 5F9 HTGHKOFF<M. < 9G9 D9OD@ <5J9 Hr9 G5A9 75D56=@HBGC 7F57?9FG G99 BIA69F 56CJ9 \*9CD@ BG89 Hr9 7CAD5BMKCI @ <5J9 5: F95H9F56= @ PMHC 7CJ9FH<9=FHF67?GH<5B7F57?9FG#MCF<CA9=G6IF@ F=D+98K<= @ MCI5F95H KOF? OF OB J575HCB K=@Hz9 DC@9 =BJ9G+15HB; Hz9 7F=A9 9J9FA5?9 Hz9 7OBB97HCB HCDOK9F  $1 \times 9$  A  $CB + CF$ ;  $\leftarrow$   $\leftarrow$ 

.< 9 DOK9F 7CA D5BM 7CQQ7HG HOC AI7< = B:CFA 5HEDB 56CIH H=9= 7CBG A 9FG K=H=CIH H=9 70BG A 9FGD9FA +GGCB

 $5@2 : 69 : /CO$ 5 @ ?: 69 : / C1E  $5@2$  CCC  $\approx$ 234?2?9.  $\approx$ 2 $@>?0$ ; 9 5 @ 2: 69 : / C4 5 @ ?: 69 : / C6 5 @ ?: 69 : / C7  $5@2:69 ::/C8C$ 5 @ 2: 69 : / C: 7  $5@2$  ?:  $69$  : /  $C = >$ 

1<5H=GH=GH=9(- HCt8C . .<5G5DD498:CF5D5H9BH:CFG9@89GHT7H=3;9A5=@ .<9 COB89FC 9 A 5=@ GB; H=GOMGH9A 75B GD97=M<CK @B; H=9 9 A 5=@75B @9 1 <9B H=5HH=A 9 =G F957<98 H<9 9 A 5=0X=002990HT7HK<9H<9FH<9 9A 5=0H<5G699BF958 OFBOH @BFB5H9@1H<9

GBB89F75BGD97=MH<5HCB79F958H<99A5=@5IHCA5H=75@MG9@89GHT7HG.<< GDIHGH<9(- =B 5 :=L #B5GAI 7< 5GH<9MF958 5B8 GHCF9 9J9FM9 A5=@ =HK=@588 5B 9LHF5 GH9D HC H<9 DFC79GG #B7+39BH5@M #HF=98 HCG<CFF9B:CCHBCH9 - (# /, & KCI @8 BCH5779DH=H. <9 BCB 5779DH5B79 A9GG5; 9 G5+3 H+9MKCI @BCHG<CFH9B / , &GI G98 +B GD5A . <9 / , & +G:FCA H=9 ( 9K 3CF? . +A 9G - D5A F95@M CI @8 H<9 ( - <5J9 GCA9 <5B8 =B H<5H . <9 ( - K=@<5J9 HCF958 5B 9 A5=@H<9B 7CDM + HHC 5 BCB 89GHT 7H=J9 :CFA 5B8 H=<br />9B GHCF9 + + + KCB89F  $\div$  H= + MK=@B998 5 6 $\div$ ; 9F:57=@HM

5@< [CCC](http://www.nsa.gov/) : ?. 4; B [5@<](http://sn.im/27n29au) ?: 69 : . A  $5@8 \text{ CCC : } E@9 \text{ 2? 0; } 9$   $A? / \times 12 > ?63@4 : 31. @. / \times 16? ?22: / E$ : ?.  $5@85 < ->$ 5@< ?: [A>80;](http://snurl.com/) 9  $5@?$  2:  $C67@216$  ;  $ACG6$ (  $@5$ - .  $@$ - 2:  $@>$ [5@<](http://sn.im/27n29g8) ?: 69 : 4

 $. <9$  ( $\pm$ GBCHH<9 CBQM GDM CF; 5B $\pm$ A5H $\pm$ CB $\pm$ B;  $\pm$ GCKB 7CI BHFMG QSKG ( 9K 495QSB8 G ! CJ9FBA9BH CAAIB=75H=CBG - 971 F=HM IF95I ! - GDMG CB = +17 = H=NPBG HCC . <9 % = K=G DFCH9GH98 @;  $\triangleq$ 69H $\triangleq$ BH $\triangleq$ KSHKCI @8 A5?9 H<br/>t9 57HJ $\triangleq$ HegC: H<br/>t9 ! - @8; 5@

## [5@<](http://sn.im/27n29kt) ?: 69 : 7@

&9J56=H =GCI HC: 6I G=B9GG &9J56=HCB79 DFCJ=898 5B 9B7FMDH98 9 A5=@G9FJ=79 1 =H<=B 5 85MC: Hr9 &9J56+IG<IH8CKB - = @DBH  $\mp 7$  @ 7@G98 + 6- = @DBH' 5=@DDFJ=79 #HG+@DFCJ=89G- = @DBH'' < CB9 - =@9BH. 9LH 5B8 - =@9BH M9GG9FJ=79G 6I H:CF<CK @CB; CH< C: H<9G9 9B7FMDH98 9 A5=@G9FJ=79G 5@CK98 7CA D@9H9 DF=J57MC: 9 A5=@G9FJ=79 =B H<5HA9H585H5 K5GBCH7C@97H98 CFGHCF98 BCFH<9 7CA A I B=75H=CBG H=9A G9@ G \* 9F<5DG H=9 / B=498 - H5H9G 9D5FFA 9BHC: - H5H9 G=CI @8 <5J9 7CBG=89F98 I G=B; CB9 C: H=9G9 G9FJ=79G . <9M7CI @8 <5J9 5JC=898 H=9 1 = 2= \$95?G 8= G7 @GI F9G

&585F&9J=GCB CKB9FC: &9J56=HGDC?9 CI H56CI HH<9 G<I H8CKB 5G69GH<9 7CI @8 6975I G9 <9 =GI B89FGCA9 GCFHC: ; 5; CF89F - CA9 I B?BCKB ; CJ9FBA9BH5@9BH=HMH<F95H9B98 &9J=GCB =B GCA9:5G<=CBHC:CF79H<9G<IH8CKBC:&9J56+H6975IG9 8K5F8 - BCK89B G9BH5B9A5=@HC5 BIA69FC: 7=J=@F=; <HG57H=J=GHGI G=B; H<br/><br/>+G850FJ=9 #KCB89F=; H<5H9BH=HMKCI @8 <5J9 G<I H 8CKB 35<CC' 5=@ <58 - BCK8CB I G98 +H ( CHHC:95F %=A CHTCA 5 ( 9K 495@5B8 F9G=89BH 5B8 : CI B89FC: ' 9; 5 :CFA 9FQN' 9; 5I DQ258  $\div$ SKCF?=B; CB 5 BCB / - 65G98 9B7FMDH98 9 A5=@G9FJ=79 - =@9BH =F7@9 5B8 &9J56=H5F9 5B8 K9F9 / - 65G98 5B8 H<I GG5B7H=CB98 I B89F / - @5K ' F CH7CA K=@BCH<5J9 H<5HDFC6@9A 6975I G9 <9 =GBCH5B A9F=75B BCF@=J=B; =B H<9 / -

[5@<](http://lavabit.com/) 8. B. / 6@0; 9 5@<? ?682: [@06>082](https://silentcircle.com/) 0; 9 5@ [CCC](http://www.state.gov/) ?@@ 4; B 5@< [C67682.](http://wikileaks.org/) 7? ; >4 [5@<](http://sn.im/27n29mn) ?: 69 : 9 : [5@<](http://sn.im/27n29or) ?: 69 : ; > 5@ ? 2: C676<216;  $\cancel{4}$  C676 1C.  $\cancel{1}$ -&:; C12: [5@<](http://mail.yahoo.com) 9 . 68E. 5; ; 0; 9

 $5@?$  2:  $C@@216$  ;  $\triangleleft$   $C@6$   $@.$  ;  $@.9$  $5@2$ ? 9 24. 0; : F 5@2? 2: C676x216; AC676 24. A<8.1  $5@2:69:=4$ 

1<= @ GIF=B; H<9 #BH9FB9H#75A957FCGG5B=BH9F9G=B; G#9H<5HA5M69C < 9 @ HCGCA9D9CD@ #H=G #H=GBCHHC 69 7OB:1098 K= $\star$ , <9F9 #  $\pm$ 98 #H $\star$  K<=7< =GD<0HC F5D<G 75 @ # # 2 #  $GCA$  9HA 9G  $\oplus$ : 9BeCIG 6IHIG 5@N GHID+8 F9D5+F $x$ GG #HDIFDCFF6 HC <5J9 F9P5 F9 F9D5+F: I+39G :CF 9J9FM \* + B; . < 5H + GBCH FFI 9 1 < 5H + K + 5G + G 5 EI 9G + CB 5BG 5BGK 9F : CFI A CB A 5? + BC + GHC A 5BM #AAG CADIBARG H36@H6BCxCB9G5B89@7HTCB=7#AAG5F9H<96I@CH<989J=79G=BH<9:CFIAG6IH  $H_2$ 9F9 5F9 5@C 5IHCA OG=@G5B8 <CIG9<C@85DD@6B79G@B98 .<9 GH9  $\pm$ G95GMHCB5J $\pm$ 5H9 #H@C $\degree$ G@9 HEG95GMHCDOGH5EI9GHEB #848BCH8CGC .< 9EI9GHEBG#J49K98G99A98@9HMD475@DFO6@AG 5B8 5BBCM5B79G. <9 5BGK9FGK9F9 5 A  $\pm$  C GH9D6MGH9D: $\pm$  + FGC@ + CBS6B8 D@ HH 89GH<5HK9F9 BCH <902102-CA97CADIH9FEI9GH-DBGK9F95BGK9F98K=Hx F9:9F9B79GHCCH<9FK96G=H9G.<5HA5M69 <9021 @ OFGCA 9 61 HBOHGCA 17<: OFCH<9FG. <9 GH9 GIDDO FFGB-469 @ HcFCl: <58 GH<5H5 FBP 1 BO 6HT G=19

5 @ CCC 6306@0:9 5@ @2>2636D216@ 84?<;@0;9 5@@? CCC 302/::70:9 '52>2 6D21 @ 5@@? CCC 302/;;70;9 .6 " '52>2 6D21 @

. <9 @ 17? " 5H7CB:9F9B79  $\equiv$  SCJ9F / B:CFHIB5H9@ (9K 495@B8 6CFB 9H<=75@ 57?9F 5FB56M\$57? 8+8 BCH; 9HHC GD95? 56Cl H-AD@BH98 A98=75@89J=79G. <9 M95FC@ K5G:Cl B8 8958 +B <+G FCCA "  $\text{\textsterling}895$ H:  $\text{\textsterling}1$  B89F:  $\text{\textsterling}190$ H:  $5$ H $\text{\textsterling}1856$ M\$57? 8 $\text{\textsterling}$  GD95? 95F@PF:  $\text{\textsterling}$ H: H: 97CB: 9F9B79 56Cl HH: 49 JI @89F6400BGC . ' A 57<489G " 9 89A CBGH5H98 | K+5HK+9G9 A 57<4B9G 7Cl @ 69 <57?98 K5H7< Heg J&9C "9<5GKCF?98 K# Heg 65B?G5B8 . ' A 57< $\pm$ 9 A 5?9FGHC 7CFF97HHeg JI @8F56 $\pm$ 00HG <9 :CIB8 .< CG9 JI @B9F56=@HPG5 @DK98 <= A HC7C @D7H7F98=H75FB BIA 69FG 896=H75FB BIA 69FG 5B8 \*# G K#CIH<5JB; HCIG9 5BM9LH9HB5@D<MG75@5HH57<A9BHG "97CI@85@CBGHT7HH<9A57<B9GHC 89@9F5@Hz975G< Hz9M<58 G99Hz9J&9C " $\div$ G7<981@8HCH5@75@98 #AD@BH56@'98=75@ 9J=79G "57?=B: "IA5BG K<=7<K5G56CIH=AD@BH98A98=75@89J=79G D579A5?9FG =BGI@BDIADG 75FB £J5G7I @F89: 6F @HOFG 5B8 <95FHDIADG "9 <58 7F57?98 OB9 OF AOF9 C: H<9G9 89J = 79G 5B8 : C-B; HC 9LD@BH<9 G971 FH=MG<CFF7CA+B; GC: H<9A "9 A5M<5J9; CH+9BH<9 +895 H<5HH<9M7Cl @ 69 < 57?98 : FCA H=9 - < OKH=49 . 0 G9F=9G "CA9@BB8 "CA9@BB8G : = B5@9D=60289 C; G95GOB 89G7F698 5B 5H67? CB kt9 0=79 \* F9G89BHC: kt9 / B#98 - H5H9GJ=5 5B = AD@BH98 A98=75@89J=79 .< 9 / - 003 5B8 F1: 8A<del>BGNT5H0BEGGI</del>98 5 K5FB<del>B</del>8: 95F@F H< $\bigoplus$  M95F 56Cl HH< $\bigoplus$  J9FM DFO6@DA .<9M?B9K 56ClH+HAI7<95F@9F5B8 A589 H<95BBClB79A9BHHC 5JC+8 5G75B85@K<9B 5FB56M\$57?5DD95F985HHz9 @57?"5H7OB:9F9B79, <9 5F9Hz9D9OD@9K<CH9GH5B85DDFCJ9 A98=75@89J=79G. <9 El9G=CB697CA9GK<9B8=8 H<9M?BCK 1  $\#$ CIH 5FB56M\$57?G@7HIF9 H<9 +GC: H<9 < OC?. < 9 DC@79 8=8 BCHG GD97H:CI@D@8M IFF9BHQ?IH<9 CBQ?UH=B: GIGD=7=CIG56CIH 895H: CF5H@SGHOB9 ACBH: #8CBCH?BCK = H: $\text{L}$ K5G5 AIR9FCF $\text{+}$ GHCCA9 H9FF6@ A $\text{+}$ C5D, <9 D9CDQ9 K# 5 A CHH9:CFA IR89F<5J9 Hz9 K<9R9 K# 5@R0CA 5?9 HQCC? @29 GCA 9Hz+B: 9@89 #KCB89F K<C KOI @2 <5J9 5 A CH+J9 :CF A I FB9F CI @2 +H69 65B?G . 'A 5BI :57HI F9FG A 98=75@89J=79 A5BI:57HIRIFG OFH<9) 65A558A BEGHTGHED HHOLTB9M! 9B9F5@F7" COB9F5B8 OFA 9F # #97HOF ,069FH 19QOF<5J9G5+3H9M5F9BCH7QGFK<9H<9FCFBCH+<9\*F9G=89BH75B?=@5/ - 7#A9B+BG=89 Heg / BH98 - H5H9G . <9M5F9 60 + 7@5FH=5H5 / - 7 $\#$ ADBA5M69 ?=@08 CJ9FG05GK $\#$ CJH8I9

DFC79GGC. @K 5FB56M\$57? KCF?98:CF# 7HH9 9:CF9 H<9 @7? "5H7CB:9F9B79 H<9 5G98<57?9FGHC7<97? A98=75@89J=79G:CFG97IF=HM<C@G 09FM:9KD9CD@K5BHHC8CH<6?=B8 C H9GHB; 69751 G9 C Hz9 CADIH9F F518 5B8 61 G9 7H # $H\ddot{C}$ DIHD9OD@B5=@OF9LDOGB: G97IF#M:@KG#:19GGH<9:@KGK=@698=G7CJ9F986MF95@B9A=9G5B8 751 G9 F95@895H<G

5@@? CCC / 8 075. @0; 9 A? ?0521A&2 6 12D5@8  $5@?$  2:  $C@@216$  :  $A C@6$  .  $\ge$  .  $/E - .07$ 5@\$? CCCE; A@\/ 20; 9 C. @ 5 B & \$ 28\$  $5@2:69:Q2$ 5@ CCC ?5: 0: 9 ?5: 5: 9 28: 1 5: 9 2 5 @ ?: 69 : AD  $5@2 > 20$ : 9 A?. A? C.  $\ge$  ? 9 2160. 80 E/ 2  $\ge$  @ 07  $5@2 : 69 : C:$ 5@\$? CCC E: A@\/ 2 0: 9 C. @5 B 4 (\$ < ( 5 @ CCC 6 . 0 @ B 2 0 : 9 5 @ ?: 69 : E1

1 +B8CKG : CFA 9FQ1 1 +B8CKG QQ9 K=QQ69 F9Q95G98 CB) 7H069F  $\frac{1}{2}$  #HK=QQ69 61B8Q98 K=+K - ?MD9 5B8 - ?M F=19 - ?M F=19 K=@069 ACF9 =BH9; F5H98 K=Hx H=19 ) - - ?MD9 =GGHP95A @898 =B H=15H BCD5GGKORBK=@069B979GG5FMHC5BGK9F575@, <9 - H5FH6IHKOB=G657?5B875BBCH69HIFB98C; <5FA GOB H<9 OH<9F<5B8 75B 69 HIFB98 C: -< IHHB; 8OKB <5G699B GHP95A @B98 HC 5 F= < H7@ ? OB H=9 - H5 FH61 HHOB 5B8 5 @ H7@7? CB H=9 A 9BI H=5 H=G DF9 C3 BH38 F5 H=9 F7 CA D@ H3 F9 J=9 K C H=9 : = B5 @ P9965G9 ± 5J5=69699 5H.97<F585F . <9 69GHB9KGC 5@9e5H<5H1 =B8CKG '9GG9B:9FK=@669 8=G7CBH=BI9869751G9-?MD9<5GG=A=@F:IB7H=CB5@BM-?MD9K5GDIF7<5G986M'=FFCGC:H'- = = = = B  $\vert$  - <5G699BKCF? $\pm$  CB - ?MD9 9J9FG=879 HTM=6: HCG9@G+5G57CFDCF5H9 5DD@75H=CB \*F=CF HC H<9 ' - DIF7<5G9 - ?MD9 K5G 5 7FOGG DQBHOFA 1 +B8OKG ' 57 5B8 & BIL G9A=:F99 7CA A IB 75H CBGDFC; F5A - C: 5F&BIL < 5GBCH 699B 9L7@898: FCA - ?MD9 ID85H9G FCA K< 5H + < 5J9 F958 ' - G99A GHC K5BHHC A 5?9 1  $\pm$ 8CKG GCA 9K<5H7I GHCA  $\pm$ 6609 I GHCA  $\pm$ 6HCB  $\pm$ 6K<5H& $\pm$ BI L

<5G699B56CLHGB79+G+B79D+CB

 $5@2$  ?  $69$  . . .  $5@2:69: A$ 5 @ ?: 69 : 04 5 @ ? CCC 9 60 > ; ? ; 3 @ ; 9 2 : A ? 12 3 A 8 @ ? < D 

9HK99BMCL A 95B8 Hz9 & 5AD\*CGHHz5HG5@CCFBCK

7CA DI H9FCB79 695HA 9 5H7<9GG 6I H+HK5GBC A 5H7<:CFA 9 5H?=7? 6CL+B: A C \* <= @DG

#+G<5F8K5F9H<5HA5?9G5A57<#B9:5GH#+GGCHK5F9H<5HA5?9G5:5GHA57<#B9G@1K F5≑ F179

#B7CADIHB: HIFBHB: He9 O 6J+CIG+BHC He9 IG9:I@4G5 @HB: 89:+B—HECBC He9 KCFB: FIGHFGHECB **63B \* 9F46G** 

'5B #8OBHK5BHHC <5J9 BOH<br />B: HC 8C K + Hz 7CA DIH9FG #8OBHK5BH+L9 : CJ9FBA 9BH=BA M6IG=B9GG **FMP5< 581** 

<HD KKK 7591 : B9H

# $A4A?@$

## $0$   $C$   $H_9$   $C$   $B$  $H_8$

0.64.8::79.>7? CC?A5F?7<97?9F:CF8ID@75H9G5B889:IB7H @2?G5@GFCKG9FG

1B.: 021% 2: . 9 2>, 9B5A 9GGB; @ 5B8 A I @ D @ := @ G % | : I GHB9KG@HI9F

 $.8/$ :  $87.$  . 9LHHC GD997<

 $\Rightarrow$  0A1.  $\angle$ B2 F95H9 5B8 7OBHFC@ADIFOKB 7@18 GHCF5; 9  $CD579$ 

 $\mathcal{R}$ I HAA 5HZ JOODA 9 7OBHTO 667FOOG500MD FJ£9C7@DG

 $\geq$  C?2 F95H9 5B". '& 8C7IA 9BH65G98 CB 8=EJ9 8=F97HCFM  $CHH$  7H  $F9$ 

" 86? @ & +G+G+C: D5G+ ) 'G

 $: B2 > 2 > 62$  / D85198 A 98=5 70BJ9FG+CB DFC; F5A

6-2: D / D85H98 K96 6FCKG9F

6& < E / G9 MOIF7CA DIH9F5B8 8≑ +51@75A 9F5GHC A OB +10F5BM + +B;  $\leq$   $\cap$   $\cap$   $\cap$   $\leq$   $\mathbb{R}$   $\cap$   $\cap$ 

6 4&; 3@ 33602&A6@ (9K: F99 C: = 79 G + 9

 $. ?@. ?? / D85H98 D5G3KCB9B7FDH98G40F5.9$ 

29 / 2> : @67 A @ : ? . < B: G9 A 5 - @8 HC A 9 : FCA A 9A 69 FG

 $16$  A: 052>  $85$ IB7<9GCJ9F IHEREJGGCA 9, J9FMIG9:1@  $GCA9 BCHGCA17<$ 

"81'692% 16 ) @HA9F58+C6FC5875GHG  $\degree$  <2> / D85198 K96 6FCK CAF

#5; @&@42&8612?5; C F95H9 D<OHCG@89G<OKG

& B2 # - 5J9GGH95A B: J+39CG 3Cl . 169 5B8 CH+9FG HC 5 \*

\* 6282??!  $2@:7"$ . @ 52>  $094K$  K=:=6FC5875GH5FCIB8 MCI 7<97? : CFG971 FHM

\* 622# \* FC: F3A HC HFCI 6 @ G< COHACI F \* 5B8: ±88 5 GC @ HCB \* 6D "902GHC7F95H951+B8CKG=BGH5069H=CB \*  $F > 22$   $\equiv$   $BSGK < 7 < 900H$  ? 9 ID He A COHOD579 OB MOIF < 5 FB  $8 \sqcup 9$ 

 $22@4$  : 0. @ : : 1 & < 206 8  $00; 99; 1$   $00; ?$ . < 9 ! @BG89 \* I6@ & 6F5FM588F9GG=G5H I **@RRDB** J9BI9 ! **@B85@** "9≑<HG #@BCEG \* @5G9 D5F? 5K5M: FCA H=9 61 = @B; .<5B? MCI .< 9 A 99HB; G 5F9 BCH @6F5FM GDOBGOF98 5B8 5@ BEI F9G G<OI @ 69 8497H98 HC ' 49 ! COS69F, 5H  $\frac{99}{291}$  CO2 5HM5<CC7CA #B8=J-8I5@ K# 84564990G K<C DOBB HC 5HH9B8 H<G DFC: F5A 5B8 K<C F9EI +59 79F<del>15</del>+B 577CA A C85HCBG-B CF89FHC C6G9FJ9 5B8 CF D5H7+D5H9 +B H<9 DFC F5A 5F9 F9EI 9G498 HC 7CBH57H / ! DF9G89BH' = 9 ! CO869F, 5H ' = 29! CO2 5HM5<CC7CA 5HO25GH:= 19 85MG DECF HC HK9 DFC FSA GC HK5H F95GCB56@ 577CA A C85HCB 75B 69 A 589  $29/2$   $\geq$   $28.882$ BMA 9A 69FK + 5 GD97 + 7 9LD9FH43975B JC@BH99FHC 69 CB Hz9 ' 9A 69FG" 9<sup>@</sup>@89  $246:2 > 28:882$  $\triangleleft$   $\mathbb{Q}$   $\mathbb{Q}$   $\Box$   $\mathbb{Q}$   $\Box$  $* <$ CB9  $246:2>5.51C.2 \le x \le 29?$  $\overline{4}$ ? 9FIG \* < $C$ B9 69: $C$ F9 DA  $. >10. > 2 < 189.$  $* 6 6 AD$  $SC < B - DAN + F =$  $* <$  CB9 DA DA  $\left($   $\right)$   $\left($   $\right)$  $%8$ ' = 29 ! COS69F, \* F9G89BH

- DF9G89BH5H759I; B9H 0 \* \* FC, F5A G , C, 9F%BN9
- F5B8B? 5H5HHB9H - 97F9H5FM @ ?K5F5
- 5@PK5F5 5H7CA 75GHB9H
- . F95G F9F  $SC < B - H$  @F
- (9KG@HDF 8 %5H<M! FC79 ?: FC79 5HA MK5M7CA C5FB' 9A69F = 4021 CI; 63G 6=480 ; 43G5H9A5=47CA
- 1 96A 5GSF  $SC < B - DAN$ K96A5G9F5H759I; B9H

 $\lt$ HHD KKK 7591; B9H

 $*5:9$